# Package 'rosetta'

July 25, 2019

Title Parallel Use of Statistical Packages in Teaching

Version 0.1.1

Date 2019-07-24

Description When teaching statistics, it can often be desirable to uncouple the content from specific software packages. To ease such efforts, the Rosetta Stats website (<https://rosettastats.com>) allows comparing analyses in different packages. This package is the companion to the Rosetta Stats website, aiming to provide functions that produce output that is similar to output from other statistical packages, thereby facilitating 'software-agnostic' teaching of statistics.

Maintainer Gjalt-Jorn Peters <gjalt-jorn@userfriendlyscience.com>

License GPL  $(>= 3)$ 

URL https://r-packages.gitlab.io/rosetta

BugReports https://gitlab.com/r-packages/rosetta/issues

Encoding UTF-8

LazyData true

RoxygenNote 6.1.1

**Depends**  $R (= 3.0.0)$ 

**Imports** car  $(>= 3.0.2)$ , ggplot2  $(>= 2.2.1)$ , ggrepel  $(>= 0.8)$ , gridExtra ( $>= 2.3$ ), methods ( $>= 3.0.0$ ), lme4 ( $>= 1.1.19$ ), multcompView ( $>= 0.1-0$ ), pander ( $>= 0.6.3$ ), plyr ( $>= 1.8.4$ ), psych (>= 1.8.4), pwr (>= 1.2.2), rio (>= 0.5.10), ufs (>= 0.3.0)

#### NeedsCompilation no

Author Gjalt-Jorn Peters [aut, cre] (<https://orcid.org/0000-0002-0336-9589>), Ron Pat-El [ctb] (<https://orcid.org/0000-0002-4742-0163>), Peter Verboon [ctb] (<https://orcid.org/0000-0001-8656-0890>)

Repository CRAN

Date/Publication 2019-07-25 15:20:02 UTC

## R topics documented:

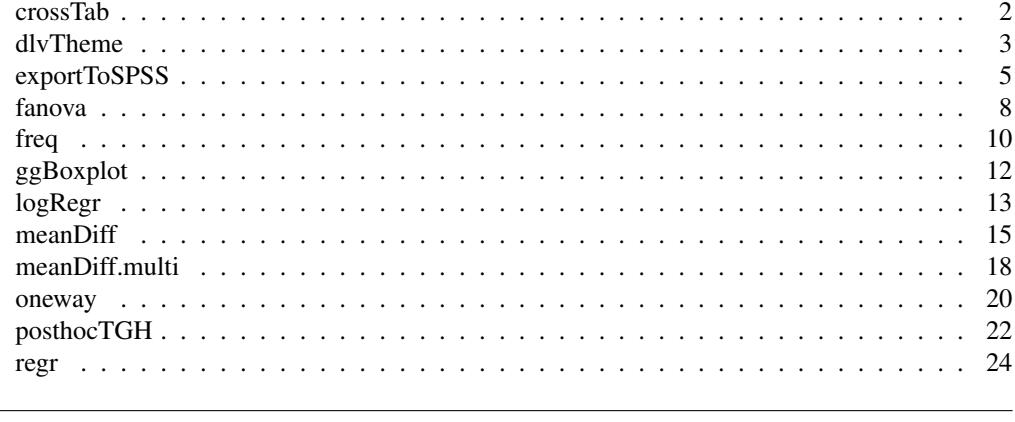

crossTab *Cross tables*

## Description

This function produces a cross table, computes Chi Square, and computes the point estimate and confidence interval for Cramer's V.

## Usage

```
crossTab(x, y = NULL, conf.level = 0.95, digits = 2,
 pValueDigits = 3, ...)
## S3 method for class 'crossTab'
print(x, digits = x$input$digits,
 pValueDigits = x$input$pValueDigits, ...)
## S3 method for class 'crossTab'
pander(x, digits = x$input$digits,
  pValueDigits = x$input$pValueDigits, ...)
```
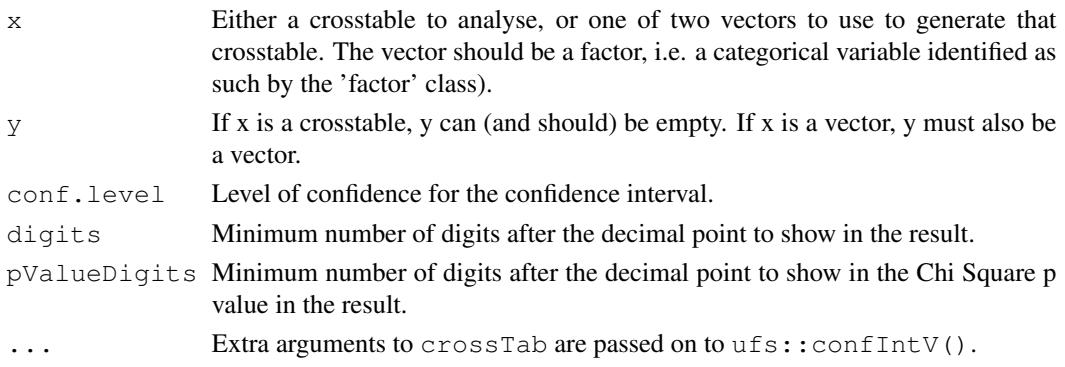

#### dlvTheme 3

## Value

The results of  $\text{ufs::confIntV}()$ , but also prints the cross table and the chi square test results.

#### Examples

```
crossTab(infert$education, infert$induced, samples=50);
```
dlvTheme *dlvPlot*

#### Description

The dlvPlot function produces a dot-violin-line plot, and dlvTheme is the default theme.

#### Usage

```
dlvTheme(base_size = 11, base_family = ", ...)
dlvPlot(dat, x = NULL, y, z = NULL, conf.level = 0.95,
  jitter = "FALSE", binnedDots = TRUE, binwidth = NULL,
  error = "lines", dotsize = "density", singleColor = "black",
 comparisonColors = RColorBrewer::brewer.pal(8, "Set1"),
 densityDotBaseSize = 3, normalDotBaseSize = 1, violinAlpha = 0.2,
 dotAlpha = 0.4, lineAlpha = 1, connectingLineAlpha = 1,
 meanDotSize = 5, posDodge = 0.2, errorType = "both",
  outputFile = NULL, outputWidth = 10, outputHeight = 10,
  qqsaveParams = list(units = "cm", dpi = 300, type = "cairo"))
```

```
## S3 method for class 'dlvPlot'
print(x, \ldots)
```
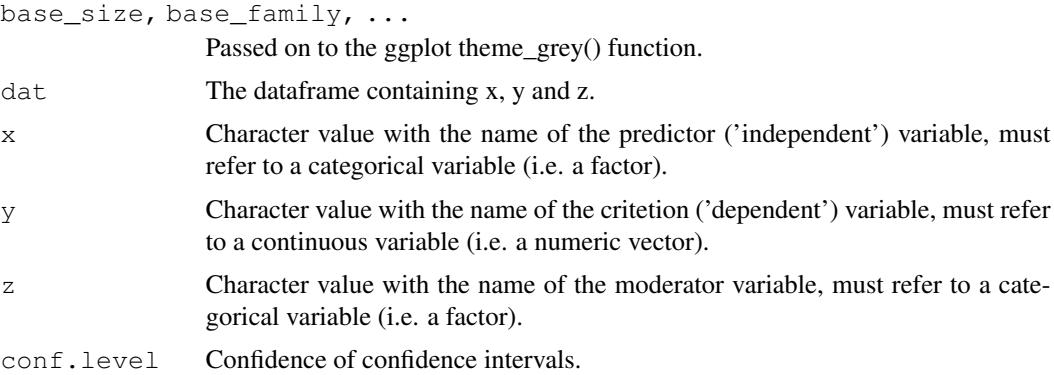

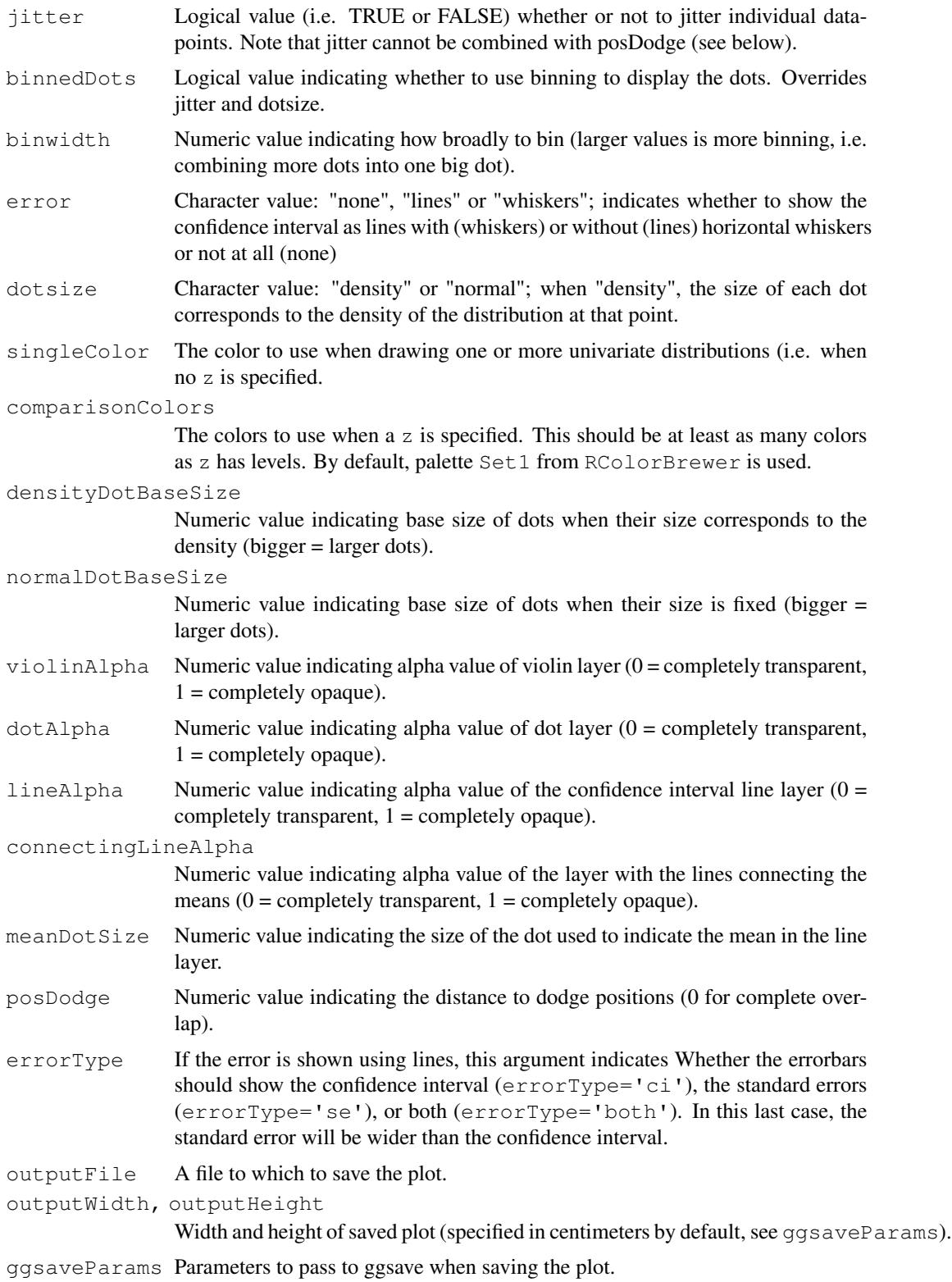

#### dlvTheme 5

## Details

This function creates Dot Violin Line plots. One image says more than a thousand words; I suggest you run the example :-)

#### Value

The behavior of this function depends on the arguments.

If no x and z are provided and y is a character value, dlvPlot produces a univariate plot for the numerical y variable.

If no x and z are provided, and y is c character vector, dlvPlot produces multiple Univariate plots, with variable names determining categories on x-axis and with numerical y variables on y-axis

If both x and y are a character value, and no z is provided, dlvPlot produces a bivariate plot where factor x determines categories on x-axis with numerical variable y on the y-axis (roughly a line plot with a single line)

Finally, if x, y and z are each a character value, dlvPlot produces multivariate plot where factor x determines categories on x-axis, factor z determines the different lines, and with the numerical y variable on the y-axis

An object is returned with the following elements:

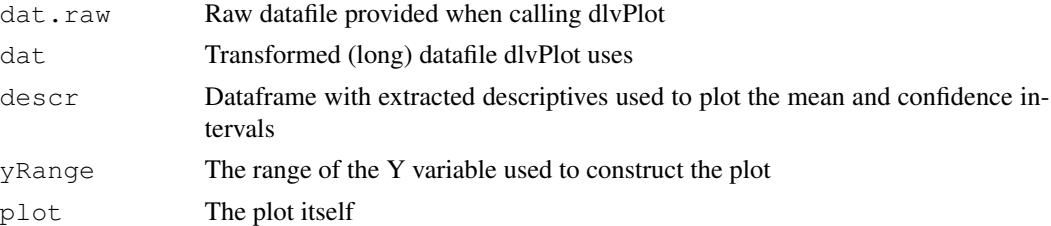

## Examples

```
### Note: the 'not run' is simply because running takes a lot of time,
### but these examples are all safe to run!
## Not run:
### Create simple dataset
dat <- data.frame(x1 = factor(rep(c(0,1), 20)),
                 x2 = factor(c(rep(0, 20), rep(1, 20))),
                 y=rep(c(4,5), 20) + rnorm(40);
### Generate a simple dlvPlot of y
dlvPlot(dat, y='y');
### Now add a predictor
dlvPlot(dat, x='x1', y='y');
### And finally also a moderator:
dlvPlot(dat, x='x1', y='y', z='x2');
### The number of datapoints might be a bit clearer if we jitter
dlvPlot(dat, x='x1', y='y', z='x2', jitter=TRUE);### Although just dodging the density-sized dots might work better
dlvPlot(dat, x='x1', y='y', z='x2', posDodge=.3);
```
## End(Not run)

#### Description

Basic functons to make working with R easier for SPSS users: getData and getDat provide an easy way to load SPSS datafiles, and exportToSPSS to write to a datafile and syntax file that SPSS can import; filterBy and useAll allow easy temporary filtering of rows from the dataframe; mediaan and modus compute the median and mode of ordinal or numeric data.

#### Usage

```
exportToSPSS(dat, savfile = NULL, datafile = NULL, codefile = NULL,
  fileEncoding = "UTF-8", newLinesInString = " |n| ")
filterBy(dat, expression, replaceOriginalDataframe = TRUE,
  envir = parent.Frame())
getData(filename = NULL, file = NULL,
  errorMessage = "[defaultErrorMessage]", applyRioLabels = TRUE,
  use.value.labels = FALSE, to.data.frame = TRUE,
  stringsAsFactors = FALSE, silent = FALSE, ...)
getDet(..., dfName = "dat", backup = TRUE)mediaan(vector)
modus(vector)
useAll(dat, replaceFilteredDataframe = TRUE)
```
#### **Arguments**

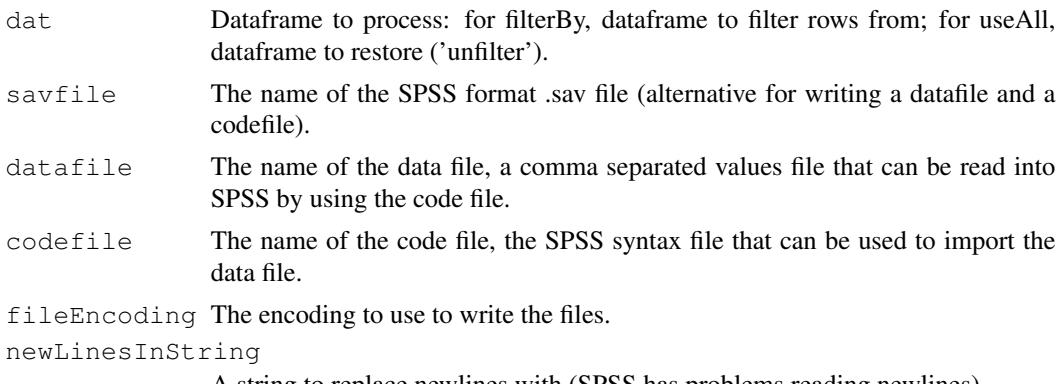

A string to replace newlines with (SPSS has problems reading newlines).

## exportToSPSS 7

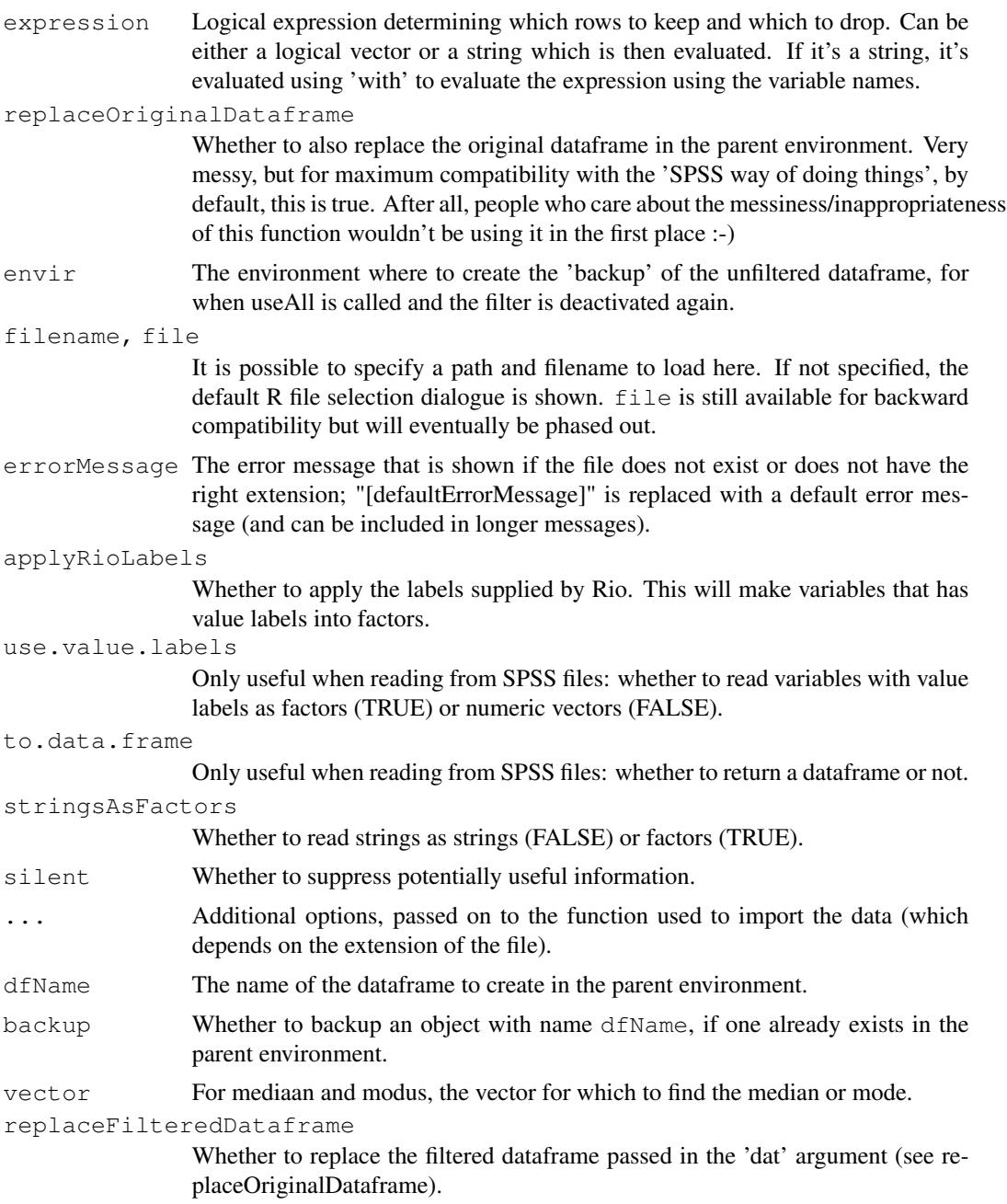

## Value

getData returns the imported dataframe, with the filename from which it was read stored in the 'filename' attribute.

getDat is a simple wrapper for  $getData()$  which creates a dataframe in the parent environment, by default with the name 'dat'. Therefore, calling getDat() in the console will allow the user to select a file, and the data from the file will then be read and be available as 'dat'. If an object with

dfName (i.e. 'dat' by default) already exists, it will be backed up with a warning. getDat() therefore returns nothing.

mediaan returns the median, or, in the case of a factor where the median is in between two categories, both categories.

modus returns the mode.

## Note

getData() currently can't read from LibreOffice or OpenOffice files. There doesn't seem to be a platform-independent package that allows this. Non-CRAN package ROpenOffice from Omega-Hat should be able to do the trick, but fails to install (manual download and installation using http://www.omegahat.org produces "ERROR: dependency 'Rcompression' is not available for package 'ROpenOffice'" - and manual download and installation of RCompression produces "Please define LIB\_ZLIB; ERROR: configuration failed for package 'Rcompression'"). If you have any suggestions, please let me know!

#### Examples

```
## Not run:
### Open a dialogue to read an SPSS file
getData();
## End(Not run)
### Get a median and a mode
mediaan(c(1,2,2,3,4,4,5,6,6,6,7));
modus(c(1,2,2,3,4,4,5,6,6,6,7));
### Create an example dataframe
(exampleDat <- data.frame(x=rep(8, 8), y=rep(c(0,1), each=4)));
### Filter it, replacing the original dataframe
(filterBy(exampleDat, "y=0"));
### Restore the old dataframe
(useAll(exampleDat));
```
fanova *Flexible anova*

#### Description

This function is meant as a userfriendly wrapper to approximate the way analysis of variance is done in SPSS.

#### fanova 9

## Usage

```
fanova(data, y, between = NULL, covar = NULL, plot = FALSE,
  levene = FALSE, digits = 2, contrast = NULL)
## S3 method for class 'fanova'
print(x, digits = x$input$digits, ...)
```
## Arguments

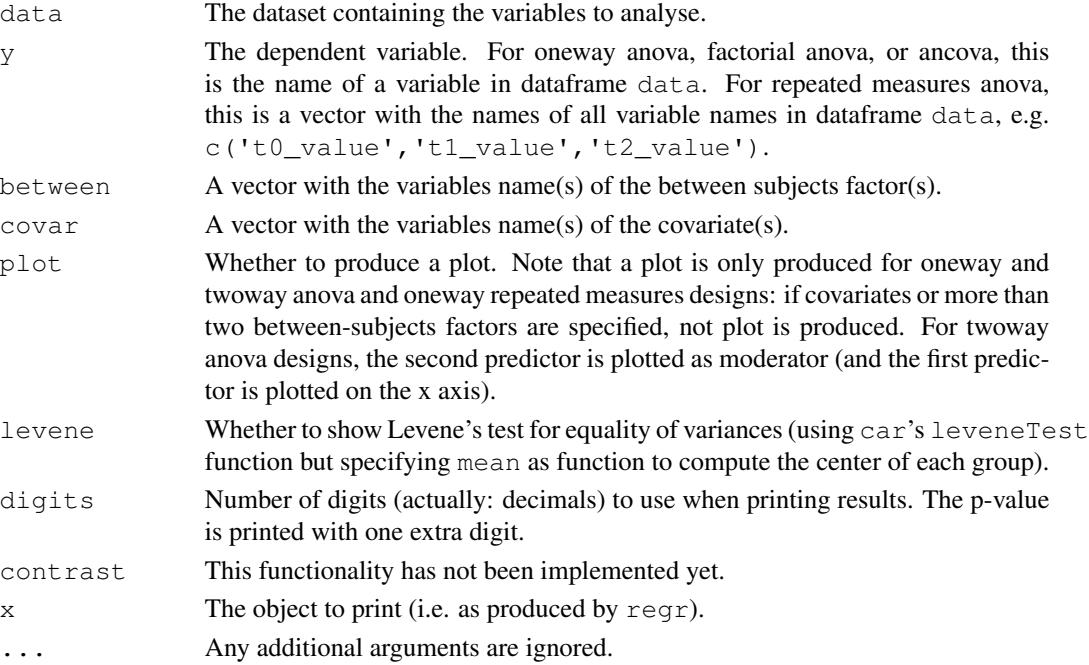

## Details

This wrapper uses oneway and lm and lmer in combination with car's Anova function to conduct the analysis of variance.

#### Value

Mainly, this function prints its results, but it also returns them in an object containing three lists:

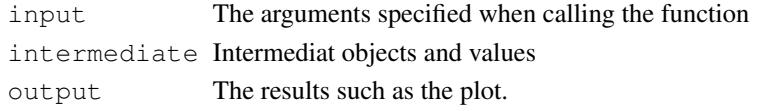

#### Author(s)

Gjalt-Jorn Peters

Maintainer: Gjalt-Jorn Peters gjalt-jorn@userfriendlyscience.com<sup>1</sup>

<sup>1</sup>mailto:gjalt-jorn@userfriendlyscience.com

#### See Also

regr and logRegr for similar functions for linear and logistic regression and oneway, lm, lmer and Anova for the functions used behind the scenes.

#### Examples

```
### Oneway anova with a plot
fanova(dat=mtcars, y='mpg', between='cyl', plot=TRUE);
### Factorial anova
fanova(dat=mtcars, y='mpg', between=c('vs', 'am'), plot=TRUE);
### Ancova
fanova(dat=mtcars, y='mpg', between=c('vs', 'am'), covar='hp');
### Don't run these examples to not take too much time during testing
### for CRAN
## Not run:
### Repeated measures anova; first generate datafile
dat <- mtcars[, c('am', 'drat', 'wt')];
names(dat) <- c('factor', 't0_dependentVar' , 't1_dependentVar');
dat$factor <- factor(dat$factor);
### Then do the repeated measures anova
fanova(dat, y=c('t0_dependentVar' ,'t1_dependentVar'),
       between='factor', plot=TRUE);
## End(Not run)
```
freq *Frequency tables*

## **Description**

Function to show frequencies in a manner similar to what SPSS' "FREQUENCIES" command does. Note that frequency is an alias for freq.

#### Usage

```
freq(vector, digits = 1, nsmall = 1, transposed = FALSE, round = 1,
  plot = FALSE, plotTheme = ggplot2::theme_bw())
## S3 method for class 'freq'
print(x, digits = x$input$digits,
  nsmall = x$input$nsmall, transposed = x$input$transposed, ...)
## S3 method for class 'freq'
```

```
pander(x, \ldots)frequencies(..., digits = 1, nsmall = 1, transposed = FALSE,
  round = 1, plot = FALSE, plotTime = gaplot2::theme_bw()## S3 method for class 'frequencies'
print(x, \ldots)## S3 method for class 'frequencies'
pander(x, prefix = "\text{#}\text{#}", ...)
```
## Arguments

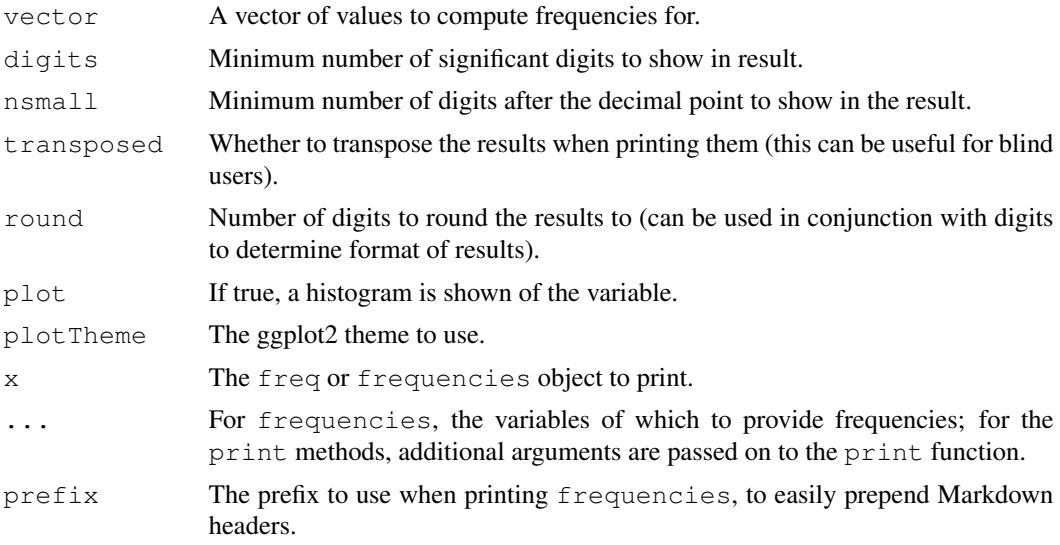

## Value

An object with several elements, the most notable of which is:

dat A dataframe with the frequencies

For frequencies, these objects are in a list of their own.

## Examples

```
### Create factor vector
ourFactor <- factor(mtcars$gear, levels=c(3,4,5),
                   labels=c("three", "four", "five"));
### Add some missing values
factorWithMissings <- ourFactor;
factorWithMissings[10] <- factorWithMissings[20] <- NA;
### Show frequencies
```

```
freq(ourFactor);
freq(factorWithMissings);
### ... Or for all of them at one
frequencies(ourFactor, factorWithMissings);
```
#### ggBoxplot *Box plot using ggplot*

#### Description

This function provides a simple interface to create a ggplot box plot, organising different boxplots by levels of a factor is desired, and showing row numbers of outliers.

#### Usage

```
ggBoxplot (dat, y = NULL, x = NULL, labelOutliers = TRUE,
  outlierColor = "red", theme = ggplot2::theme_bw(), ...)
```
#### Arguments

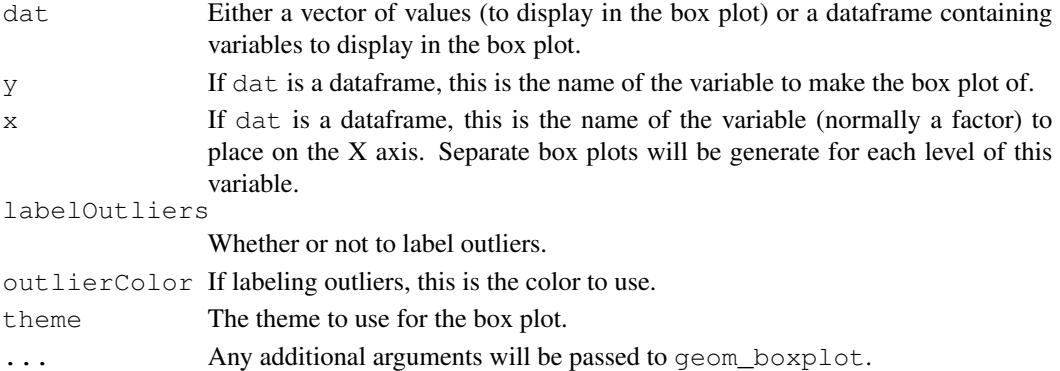

## Details

This function is based on JasonAizkalns' answer to a question on Stack Exchange (Cross Validated; see http://stackoverflow.com/questions/33524669/labeling-outliers-of-boxplots-in-r).

## Value

A ggplot plot is returned.

#### Author(s)

Jason Aizkalns; implemented in this package (and tweaked a bit) by Gjalt-Jorn Peters.

Maintainer: Gjalt-Jorn Peters gjalt-jorn@userfriendlyscience.com<sup>2</sup>

<sup>2</sup>mailto:gjalt-jorn@userfriendlyscience.com

#### $logRegr$  and the contract of the contract of the contract of the contract of the contract of the contract of the contract of the contract of the contract of the contract of the contract of the contract of the contract of the

## See Also

geom\_boxplot

#### Examples

```
### A box plot for miles per gallon in the mtcars dataset:
ggBoxplot(mtcars$mpg);
```

```
### And separate for each level of 'cyl' (number of cylinder):
ggBoxplot(mtcars, y='mpg', x='cyl');
```
logRegr *Userfriendly wrapper to do logistic regression in R*

## Description

This function is meant as a userfriendly wrapper to approximate the way logistic regression is done in SPSS.

#### Usage

```
logRegr(formula, data = NULL, conf.level = 0.95, digits = 2,
 pvalueDigits = 3, crossTabs = TRUE, plot = FALSE,
 collinearity = FALSE, env = parent.frame(),
 predictionColor = viridis::viridis(3)[3], predictionAlpha = 0.5,
 predictionSize = 2, dataColor = viridis::viridis(3)[1],
 dataAlpha = 0.33, dataSize = 2,
 observedMeansColor = viridis::viridis(3)[2], binObservedMeans = 7,
 observedMeansSize = 2, observedMeansWidth = NULL,
 observedMeansAlpha = 0.5, theme = qqplot2::them\_bw()## S3 method for class 'logRegr'
```

```
print(x, digits = x$input$digits,
  pvalueDigits = x$input$pvalueDigits, ...)
```
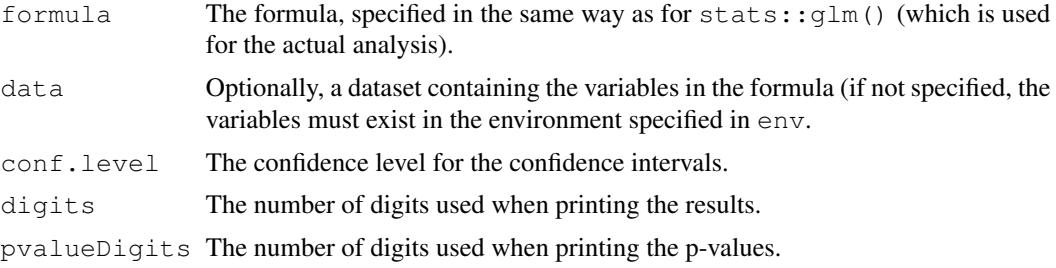

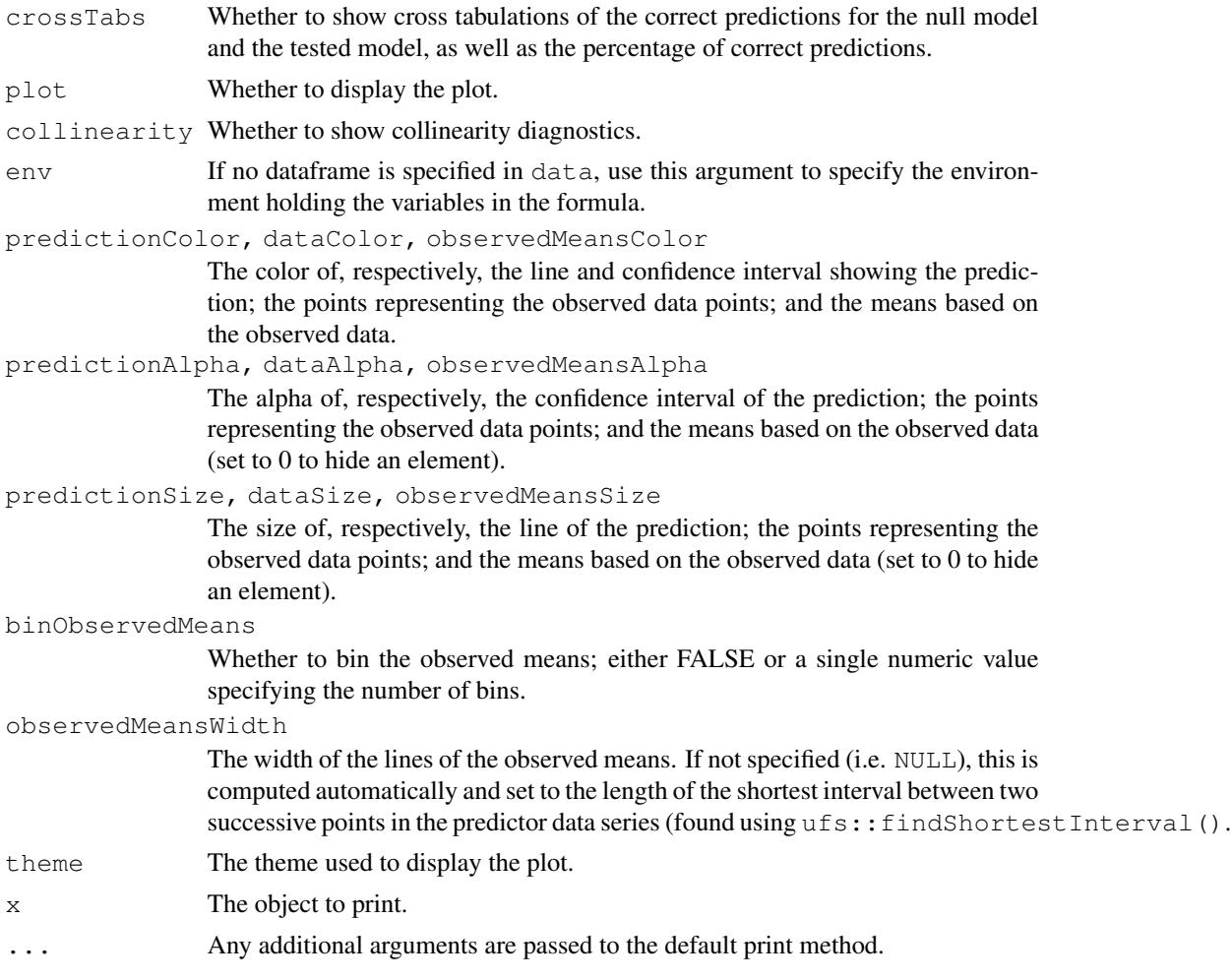

## Details

This function

#### Value

Mainly, this function prints its results, but it also returns them in an object containing three lists:

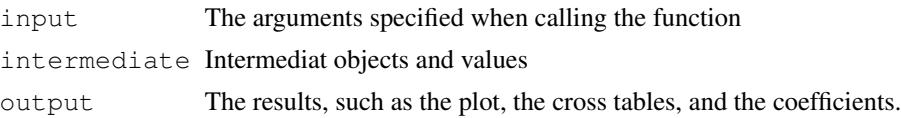

## Author(s)

Ron Pat-El & Gjalt-Jorn Peters (both while at the Open University of the Netherlands) Maintainer: Gjalt-Jorn Peters gjalt-jorn@userfriendlyscience.com<sup>3</sup>

<sup>3</sup>mailto:gjalt-jorn@userfriendlyscience.com

#### $meanDiff$  15

## See Also

regr and fanova for similar functions for linear regression and analysis of variance and stats::glm() for the regular interface for logistic regression.

#### Examples

```
### Simplest way to call logRegr
logRegr(data=mtcars, formula = vs ~ mpg);
### Also ordering a plot
logRegr(data=mtcars, formula = vs ~ mpg, plot=TRUE);
### Only use five bins
logRegr(data=mtcars, formula = vs \sim mpg, plot=TRUE, binObservedMeans=5);
```
meanDiff *meanDiff*

## Description

The meanDiff function compares the means between two groups. It computes Cohen's d, the unbiased estimate of Cohen's d (Hedges' g), and performs a t-test. It also shows the achieved power, and, more usefully, the power to detect small, medium, and large effects.

#### Usage

```
meanDiff(x, y = NULL, paired = FALSE, r.prepost = NULL,
  var.equal = "test", conf. level = 0.95, plot = FALSE, digits = 2,
  envir = parent.frame())
## S3 method for class 'meanDiff'
print(x, digits = x$digits, powerDigits = x$digits +
 2, \ldots## S3 method for class 'meanDiff'
pander(x, digits = x$digits, powerDigits = x$digits
  + 2, ...
```
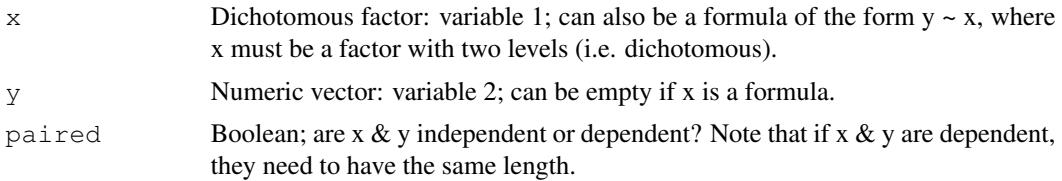

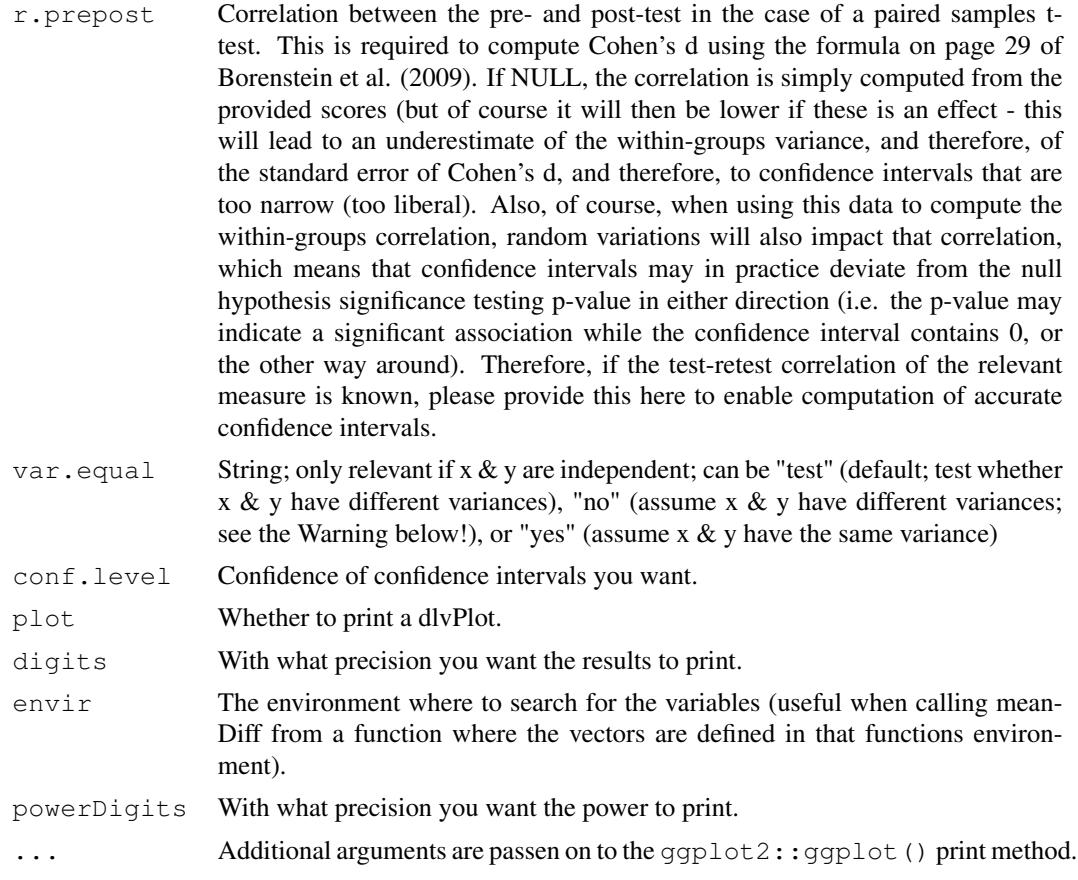

## Details

This function uses the formulae from Borenstein, Hedges, Higgins & Rothstein (2009) (pages 25- 32).

## Value

An object is returned with the following elements:

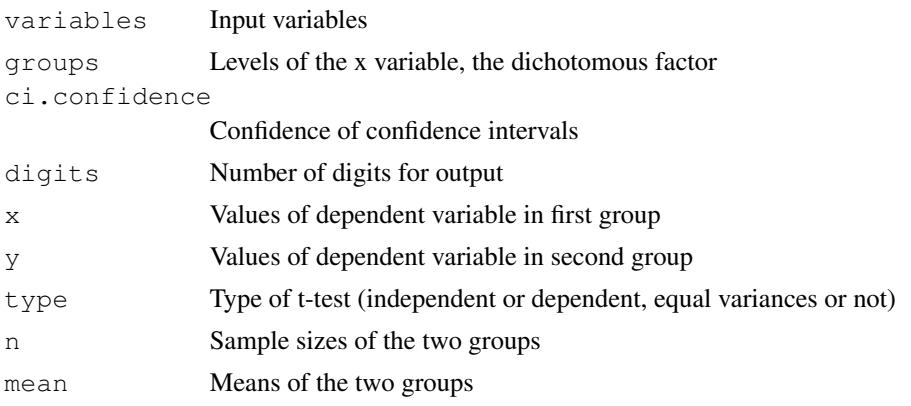

#### $meanDiff$  17

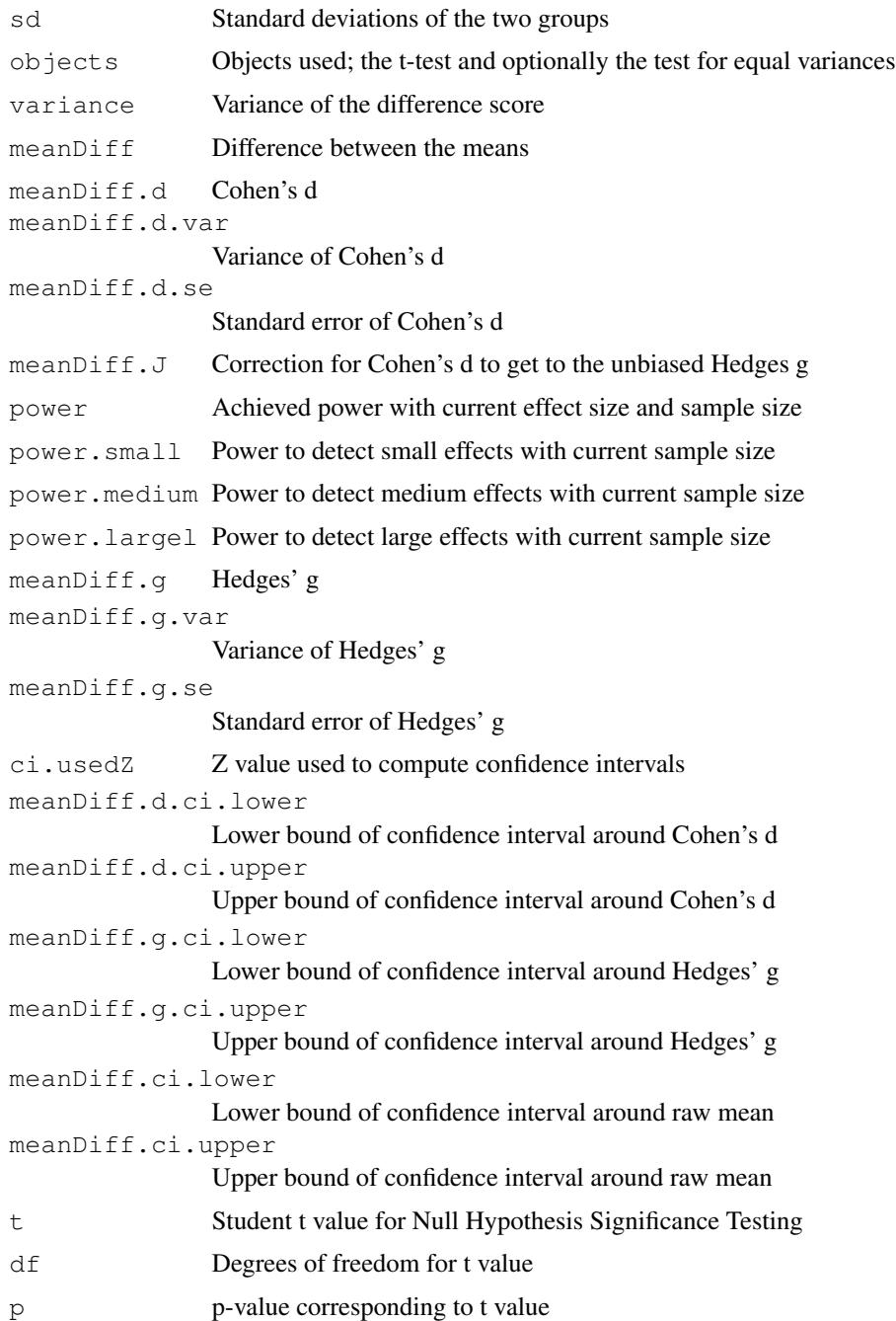

## Warning

Note that when different variances are assumed for the t-test (i.e. the null-hypothesis test), the values of Cohen's d are still based on the assumption that the variance is equal. In this case, the confidence interval might, for example, not contain zero even though the NHST has a non-significant p-value (the reverse can probably happen, too).

#### References

Borenstein, M., Hedges, L. V., Higgins, J. P., & Rothstein, H. R. (2011). Introduction to metaanalysis. John Wiley & Sons.

## Examples

```
### Create simple dataset
dat <- PlantGrowth[1:20,];
### Remove third level from group factor
dat$group <- factor(dat$group);
### Compute mean difference and show it
meanDiff(dat$weight ~ dat$group);
### Look at second treatment
dat <- rbind(PlantGrowth[1:10,], PlantGrowth[21:30,]);
### Remove third level from group factor
dat$group <- factor(dat$group);
### Compute mean difference and show it
meanDiff(x=dat$group, y=dat$weight);
```
meanDiff.multi *meanDiff.multi*

#### Description

The meanDiff.multi function compares many means for many groups. It presents the results in a dataframe summarizing all relevant information, and produces plot showing the confidence intervals for the effect sizes for each predictor (i.e. dichotomous variable). Like meanDiff, it computes Cohen's d, the unbiased estimate of Cohen's d (Hedges' g), and performs a t-test. It also shows the achieved power, and, more usefully, the power to detect small, medium, and large effects.

#### Usage

```
meanDiff.multi(dat, y, x = NULL, var.equal = "yes",
  conf.level = 0.95, digits = 2, orientation = "vertical",
  zeroLineColor = "grey", zeroLineSize = 1.2, envir = parent.frame())
## S3 method for class 'meanDiff.multi'
print(x, digits = x$digits,
  powerDigits = x$digits + 2, ...)
```
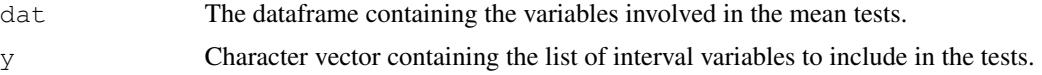

meanDiff.multi 19

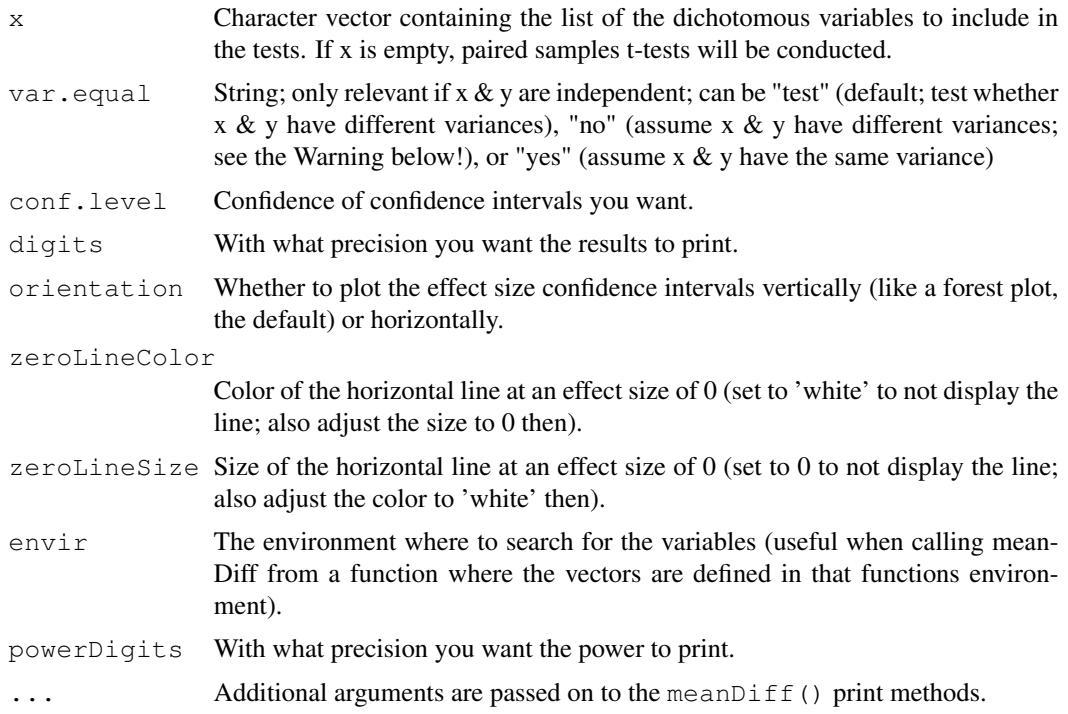

## Details

This function uses the meanDiff function, which uses the formulae from Borenstein, Hedges, Higgins & Rothstein (2009) (pages 25-32).

#### Value

An object is returned with the following elements:

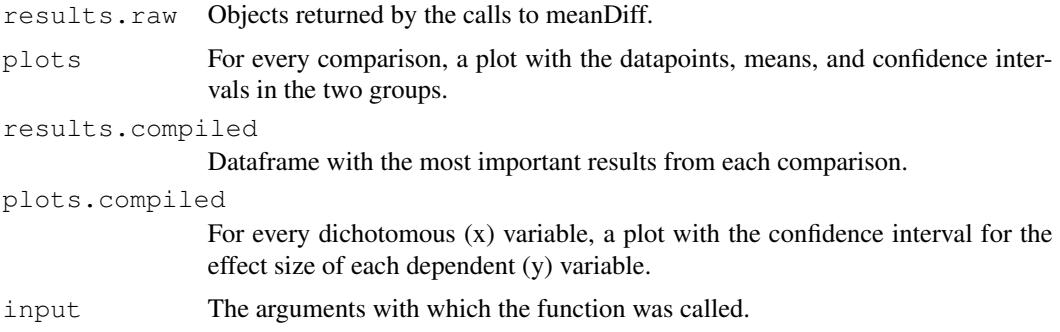

## Warning

Note that when different variances are assumed for the t-test (i.e. the null-hypothesis test), the values of Cohen's d are still based on the assumption that the variance is equal. In this case, the confidence interval might, for example, not contain zero even though the NHST has a non-significant p-value (the reverse can probably happen, too).

#### References

Borenstein, M., Hedges, L. V., Higgins, J. P., & Rothstein, H. R. (2011). Introduction to metaanalysis. John Wiley & Sons.

#### Examples

```
### Create simple dataset
dat \leftarrow data.frame(x1 = factor(rep(c(0,1), 20)),
                  x2 = factor(c(rep(0, 20), rep(1, 20))),
                  y=rep(c(4,5), 20) + rnorm(40));### Compute mean difference and show it
meanDiff.multi(dat, x=c('x1', 'x2'), y='y', yar.equal='yes');
```
oneway *oneway*

#### Description

The oneway function wraps a number of analysis of variance functions into one convenient interface that is similar to the oneway anova command in SPSS.

#### Usage

```
oneway(y, x, posthoc = NULL, means = FALSE, fullDescribe = FALSE,
  levene = FALSE, plot = FALSE, digits = 2, omegasq = TRUE,
  etasq = TRUE, corrections = FALSE, pvalueDigits = 3, t = FALSE,
  conf. level = 0.95, posthoc Letters = FALSE,
  posthocLetterAlpha = 0.05, overrideVarNames = NULL, silent = FALSE)
## S3 method for class 'oneway'
print(x, digits = x$input$digits,
  pvalueDigits = x$input$pvalueDigits, na.print = "", ...)
## S3 method for class 'oneway'
pander(x, digits = x$input$digits,
  pvalueDigits = x$input$pvalueDigits, headerStyle = "**",
  na.print = " " " , ... )
```
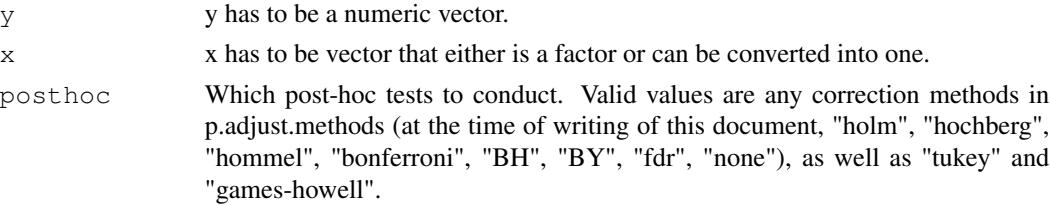

#### oneway 21

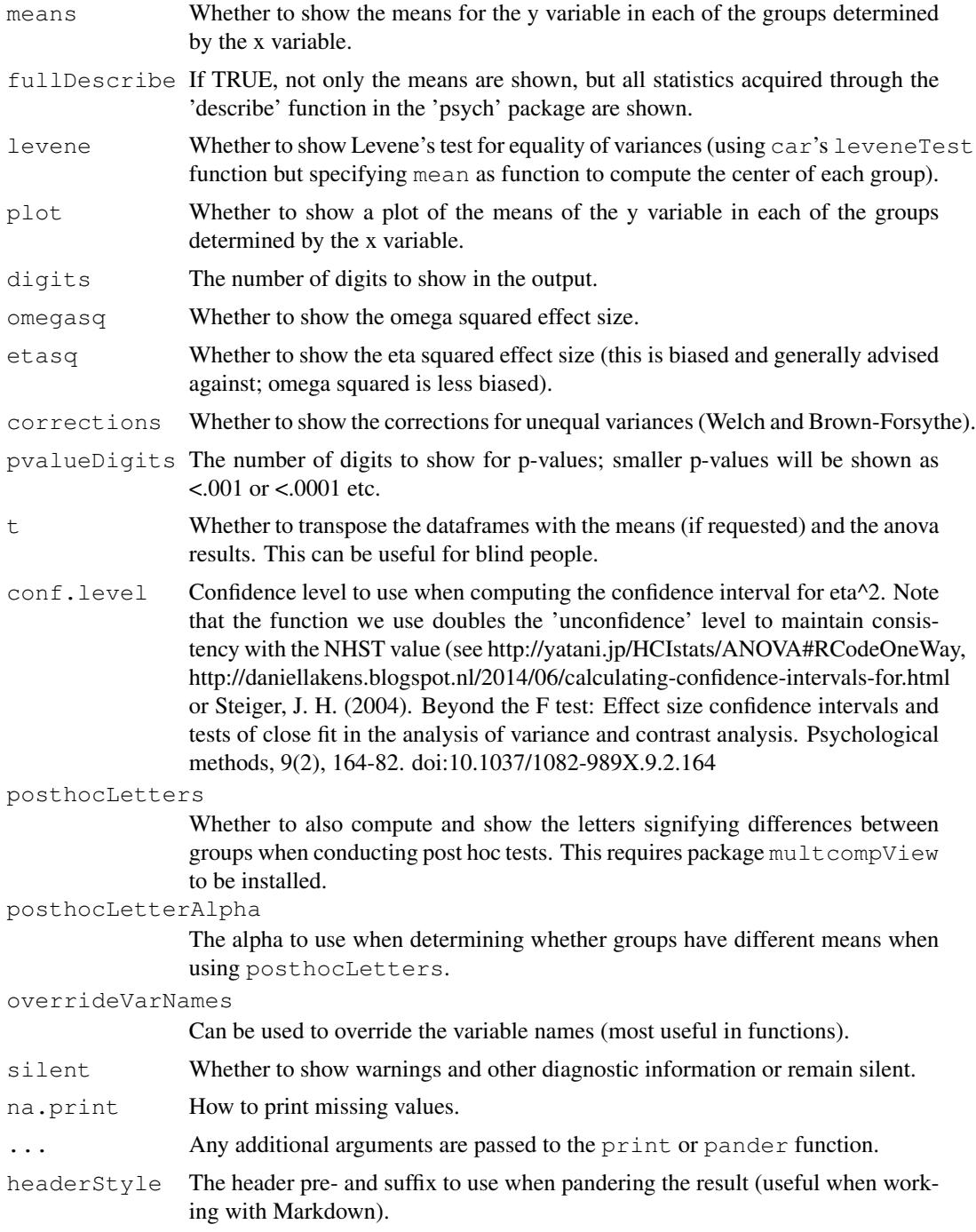

## Value

A list of three elements:

input List with input arguments

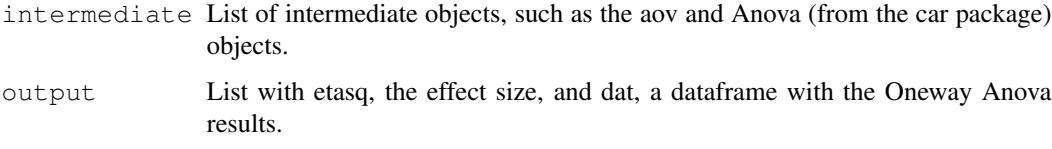

#### Note

By my knowledge the Brown-Forsythe correction was not yet available in R. I took this from the original paper (directed there by Field, 2014). Note that this is the corrected *F* value, not the Brown-Forsythe test for normality!

#### Author(s)

Gjalt-Jorn Peters

Maintainer: Gjalt-Jorn Peters gjalt-jorn@userfriendlyscience.com<sup>4</sup>

#### References

Brown, M., & Forsythe, A. (1974). *The small sample behavior of some statistics which test the equality of several means.* Technometrics, 16(1), 129-132. https://doi.org/10.2307/1267501

Field, A. (2014) *Discovering statistics using SPSS* (4th ed.). London: Sage.

Steiger, J. H. (2004). *Beyond the F test: Effect size confidence intervals and tests of close fit in the analysis of variance and contrast analysis*. Psychological methods, 9(2), 164-82. doi:10.1037/1082- 989X.9.2.164

#### Examples

```
### Do a oneway Anova
oneway(y=ChickWeight$weight, x=ChickWeight$Diet);
### Also order means and transpose the results
oneway(y=ChickWeight$weight, x=ChickWeight$Diet, means=TRUE, t=TRUE);
```
posthocTGH *posthocTGH*

## Description

This function is used by the 'oneway' function for oneway analysis of variance in case a user requests post-hoc tests using the Tukey or Games-Howell methods.

<sup>4</sup>mailto:gjalt-jorn@userfriendlyscience.com

## posthocTGH 23

#### Usage

```
posthocTGH(y, x, method = c("games-howell", "tukey"),conf.level = 0.95, digits = 2, p.adjust = "none",
  formatPvalue = TRUE)
## S3 method for class 'posthocTGH'
print(x, digits = x$input$digits, ...)
```
#### Arguments

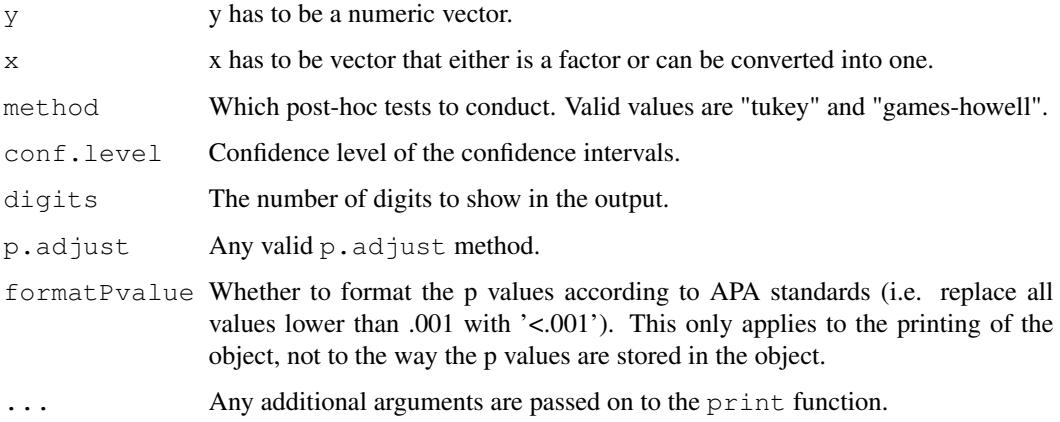

## Value

A list of three elements:

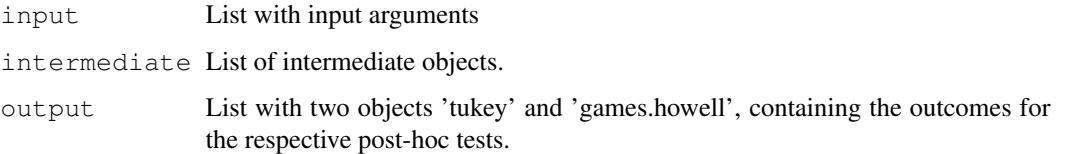

#### Note

This function is based on a file that was once hosted at http://www.psych.yorku.ca/cribbie/6130/games\_howell.R, but has been removed since. It was then adjusted for implementation in the userfriendlyscience::userfriendlyscience package. Jeffrey Baggett needed the confidence intervals, and so emailed them, after which his updated function was used. In the meantime, it appears Aaron Schlegel (https://rpubs.com/ aaronsc32) independently developed a version with confidence intervals and posted it on RPubs at https://rpubs.com/aaronsc32/games-howell-test.

Also, for some reason,  $p$  adjust can be used to specify additional correction of  $p$  values. I'm not sure why I implemented this, but I'm not entirely sure it was a mistake either. Therefore, in userfriendlyscience version 0.6-2, the default of this setting changed from "holm" to "none" (also see https://stats.stackexchange.com/questions/83941/games-howell-post-hoc-testin-r).

#### Author(s)

Gjalt-Jorn Peters (Open University of the Netherlands) & Jeff Bagget (University of Wisconsin - La Crosse)

Maintainer: Gjalt-Jorn Peters gjalt-jorn@userfriendlyscience.com<sup>5</sup>

## Examples

```
### Compute post-hoc statistics using the tukey method
posthocTGH(y=ChickWeight$weight, x=ChickWeight$Diet, method="tukey");
### Compute post-hoc statistics using the games-howell method
posthocTGH(y=ChickWeight$weight, x=ChickWeight$Diet);
```
regr *regr: a simple regression analysis wrapper*

#### Description

The regr function wraps a number of linear regression functions into one convenient interface that provides similar output to the regression function in SPSS. It automatically provides confidence intervals and standardized coefficients. Note that this function is meant for teaching purposes, and therefore it's only for very basic regression analyses.

#### Usage

```
regr(formula, data = NULL, conf.level = 0.95, digits = 2,
 pvalueDigits = 3, coefficients = c("raw", "scaled"), plot = FALSE,pointAlpha = 0.5, collinearity = FALSE, influential = FALSE,
  ci.method = c("widest", "r.con", "olkinfinn"),
  ci.method.note = FALSE, env = parent.frame()## S3 method for class 'regr'
print(x, digits = x$input$digits,
 pvalueDigits = x$input$pvalueDigits, ...)
## S3 method for class 'regr'
pander(x, digits = x$input$digits,
 pvalueDigits = x$input$pvalueDigits, ...)
```
## Arguments

formula The formula of the regression analysis, of the form  $y \sim x^2 + x^2$ , where y is the dependent variable and x1 and x2 are the predictors.

<sup>5</sup>mailto:gjalt-jorn@userfriendlyscience.com

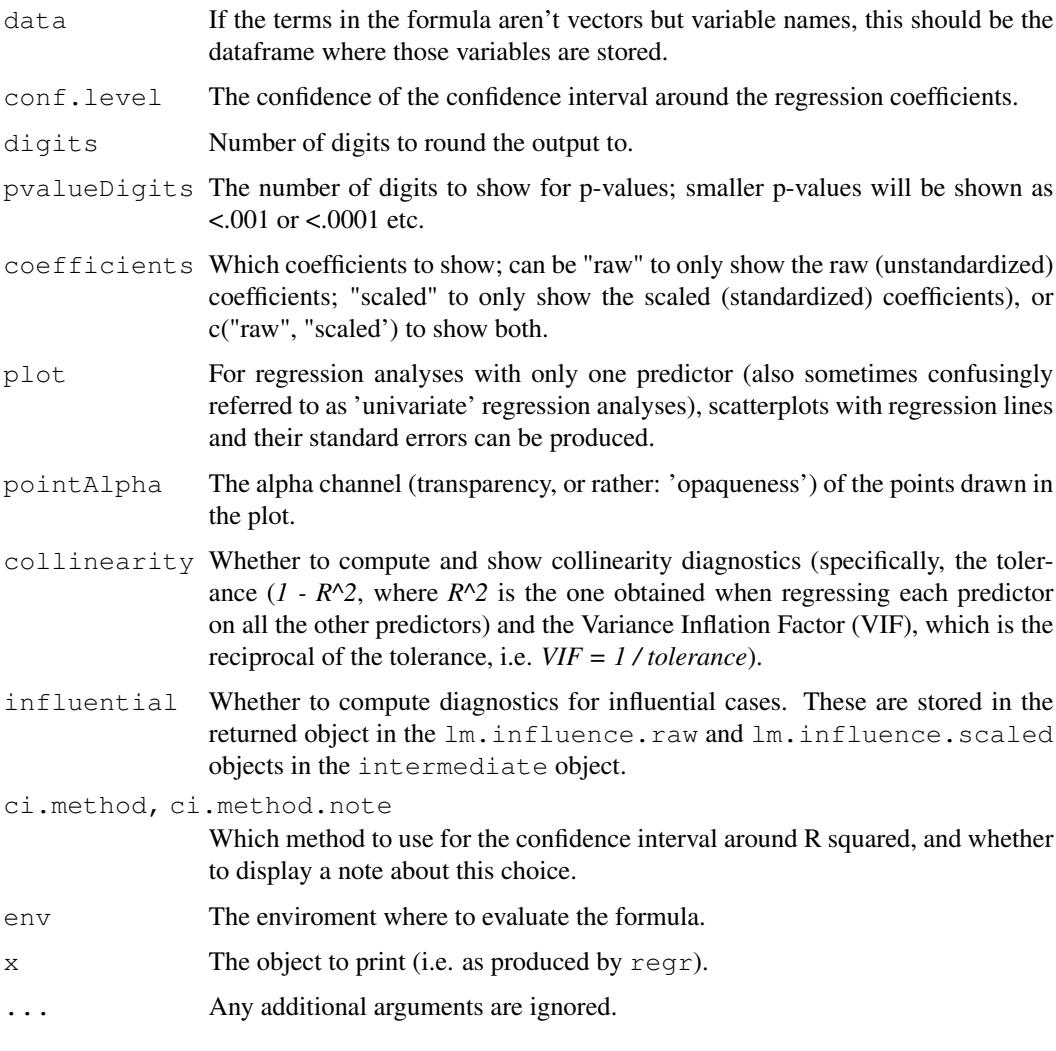

## Value

A list of three elements:

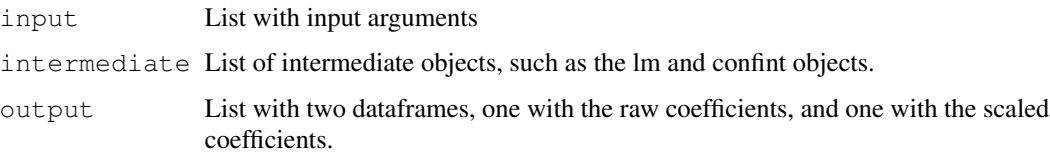

## Author(s)

Gjalt-Jorn Peters

Maintainer: Gjalt-Jorn Peters gjalt-jorn@userfriendlyscience.com<sup>6</sup>

<sup>6</sup>mailto:gjalt-jorn@userfriendlyscience.com

## Examples

```
### Do a simple regression analysis
regr(age ~ circumference, dat=Orange);
### Show more digits for the p-value
regr(Orange$age ~ Orange$circumference, pvalueDigits=18);
```